## CMSC201 Computer Science I for Majors

#### Lecture 16 – Classes and Modules

Prof. Katherine Gibson

Based on slides from the book author, and previous iterations of the course

## Last Class We Covered

- Review of Functions
- Code Design
	- Readability
	- Adaptability
- Top-Down Design
- Modular Development

#### HONORS UNIVERSITY IN MARYLAND A N

#### Any Questions from Last Time?

## Today's Objectives

- To reinforce what exactly it means to write "good quality" code
- To learn more about importing
- To better understand the usefulness of modules
- To learn what a class is, and its various parts
	- To cover vocabulary related to classes
	- To be able to create instances of a class

#### "Good Code"

• If you were to ask a dozen programmers what it means to write good code, you would get a different answer from each

• What are some characteristics that we have discussed that help you write "good code?"

## 8 Characteristics of Good Code

- 1. Readability
	- As we previously discussed, writing code that is easy to understand what it is doing
- 2. Adaptability (or Extensibility)
	- Relates to how easy it is to change conditions or add features or functionality to the code
- 3. Efficiency
	- Clean code is fast code

## 8 Characteristics of Good Code

- 4. Maintainability
	- Write it for other people to read!
- 5. Well Structured
	- How well do the different parts of the code work together? Is there a clear flow to the program?
- 6. Reliability

– Code is stable and causes little downtime

## 8 Characteristics of Good Code

- 7. Follows Standards
	- Code follows a set of guidelines, rules and regulations that are set by the organization
- 8. Regarded by Peers
	- Good programmers know good code
	- You know you are doing a good programming job when your peers have good things to say about your code and prefer to copy and paste from your programs

www.umbc.edu **8** From: http://www.codeexcellence.com/2012/05/8-must-have-characteristics-for-writing-quality-code/

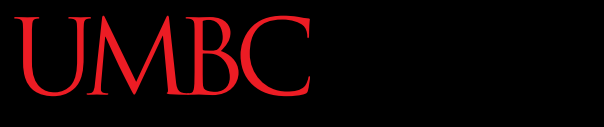

HONORS UNIVERSITY IN MARYLAND A N

#### Importing and Modules

## Reusing Code

- If we take the time to write a good function, we might want to reuse it later!
- It should have the characteristics of good code
	- Clear, efficient, well-commented, and reliable
	- Should be extensively tested to ensure that it performs exactly as we want it to
	- Reusing bad code causes problems in new places!

## Modules

• A *module* is a Python file that contains definitions (of functions) and other statements – Named just like a regular Python file:

**myModule.py**

- Modules allow us to easily reuse parts of our code that may be generally useful
	- Functions like **isPrime(num)** or **getValidInput(min, max)**

## Importing Modules

- To use a module, we must first *import* it
- There are three different ways of importing: **import somefile from somefile import \* from somefile import className**
- The difference is what gets imported from the file and what name refers to it after importing

## **import**

• In Lab 9, when we practiced using pdb (Python debugger), we used the import command **import pdb**

- This command imports the entire **pdb.py** file
	- Every single thing in the file is now available
	- This includes functions, classes, constants, etc.

## **import**

- To use the things we've imported this way, we need to append the filename and a period to the front of its name ("**myModule.**")
- To access a function called myFunction: **myModule.myFunction(34)**
- To access a class method: **myModule.myClass.classMethod()**

## **from someFile import \***

- Again, everything in the file **someFile.py** gets imported (we gain access to it)
	- The star (**\***) means we import every single thing from **someFile.py**
- Be careful!
	- Using this **import** command can easily overwrite an existing function or variable

## **from someFile import \***

- When we use this import, if we want to refer to anything, we can just use its name
- We no longer need to use "**someFile.**" in front of the things we want to access **myFunction(34) myClass.classMethod()**
- These things are now in the current *namespace*

#### **from someFile import X**

- Only the item **X** in **someFile.py** is imported
- After importing **X**, you can refer to it by using just its name (it's in the current namespace)
- But again, be careful!
	- This would overwrite anything already defined in the current namespace that is also called **X**

#### **from someFile import X**

**from myModule import myClass**

- We have imported this class and its methods **myClass.classMethod()**
- But not the other things in myModule.py **myFunction(34)** *(not imported)*
- We can import multiple things using commas: **from myModule import thing1, thing2**

## Where to Import From?

- Where does Python look for module files?
	- In the current directory
	- In a list of pre-defined directories
- The list of directories where Python will look for files to be imported is called **sys.path**
	- To add a directory to this list, append it **sys.path.append('/my/new/path')**

## The **sys.path** Variable

- The "**path**" variable is stored inside the "**sys**" module (the "system" module)
- We can see what it contains like so:
	- **>>> import sys**
	- **>>> sys.path**

**20**

**['', '/opt/rh/python33/root/usr/lib64/python33.zip',**  ./rh/python33/root/usr/lib64/python3.3', **'/opt/rh/python33/root/usr/lib64/python3.3/plat-linux', '/opt/rh/python33/root/usr/lib64/python3.3/lib-dynload', '/opt/rh/python33/root/usr/lib64/python3.3/site-packages', '/opt/rh/python33/root/usr/lib/python3.3/site-packages']** this means to look in the current directory

## Object Oriented Programming: Defining Classes

#### Classes

- A *class* is a special data type which defines how to build a certain kind of object.
- The *class* also stores some data items that are shared by all the instances of this class
- Classes are blueprints for something
- *Instances* are objects that are created which follow the definition given inside of the class

#### Classes

• In general, classes contain two things:

- 1. Attributes of an object (data members)
	- Usually variables describing the thing
- 2. Things that the object can do (methods)
	- Usually functions describing the action

#### Class Parts

- **Data member:** A class variable or instance variable that holds data associated with a class and its objects.
- **Method:** A special kind of function that is defined in a class definition.

#### Instances of a Class

• **Object:** A unique instance of a data structure that's defined by its class. An object comprises both data members (class variables and instance variables) and methods.

#### Class Description

- If a class describes a thing, we can think about it in terms of English
	- Object -> Noun
	- Attribute -> Adjective
	- Method (Function) -> Verb

#### UMBC

UNIVERSITY IN MARYLAND

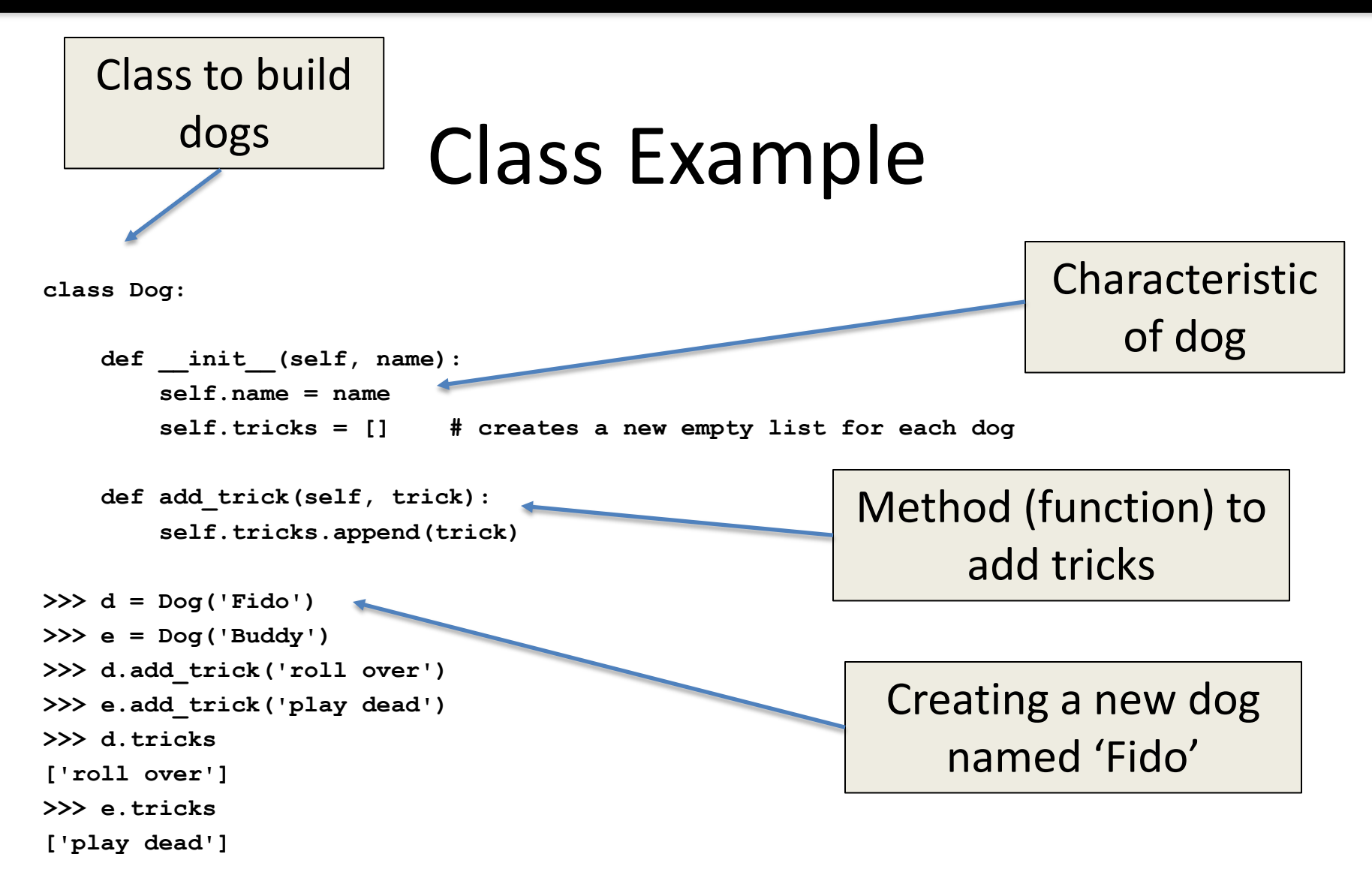

#### From: https://docs.python.org/2/tutorial/classes.html

#### Class Example

class Dog:

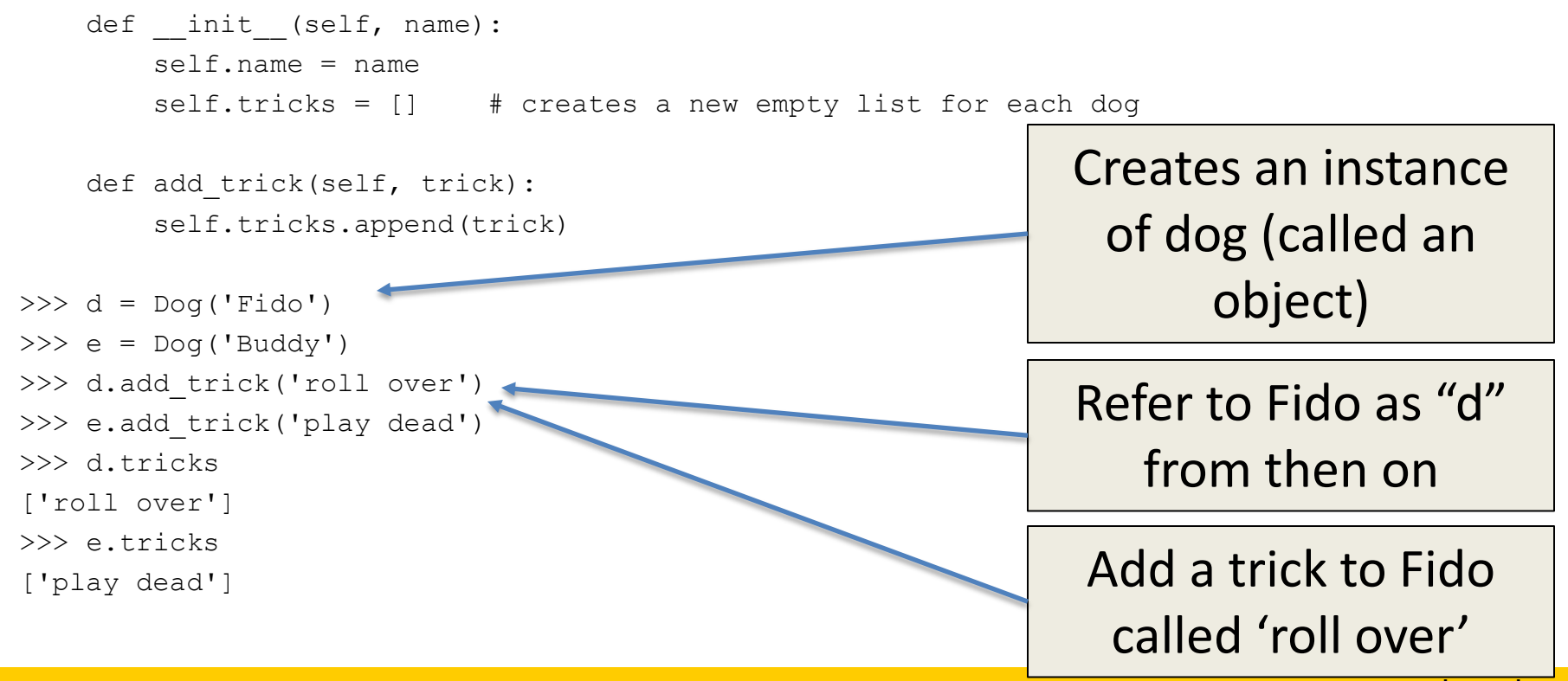

From: https://docs.python.org/2/tutorial/classes.html

## Defining a Class

- Instances are objects that are created which follow the definition given inside of the class
- Python doesn't use separate class interface definitions as in some languages
- You just define the class and then use it

# Everything an Object?

- Everything in Python is really an object.
	- We've seen hints of this already… **"hello".upper() list3.append('a')**
	- New object classes can easily be defined in addition to these built-in data-types.
- In fact, programming in Python is typically done in an object-oriented fashion.

## Methods in Classes

- Define a *method* in a *class* by including **function**  definitions within the scope of the class block
- There must be a special first argument *self* in *all* of method definitions which gets bound to the calling instance
- There is also usually a special method called *\_\_init\_\_* in most classes
- We'll talk about both later…

#### Class Example student

#### **class student: def \_\_init\_\_(self, n, a): self.full\_name = n self.age = a def get\_age(self): return self.age**

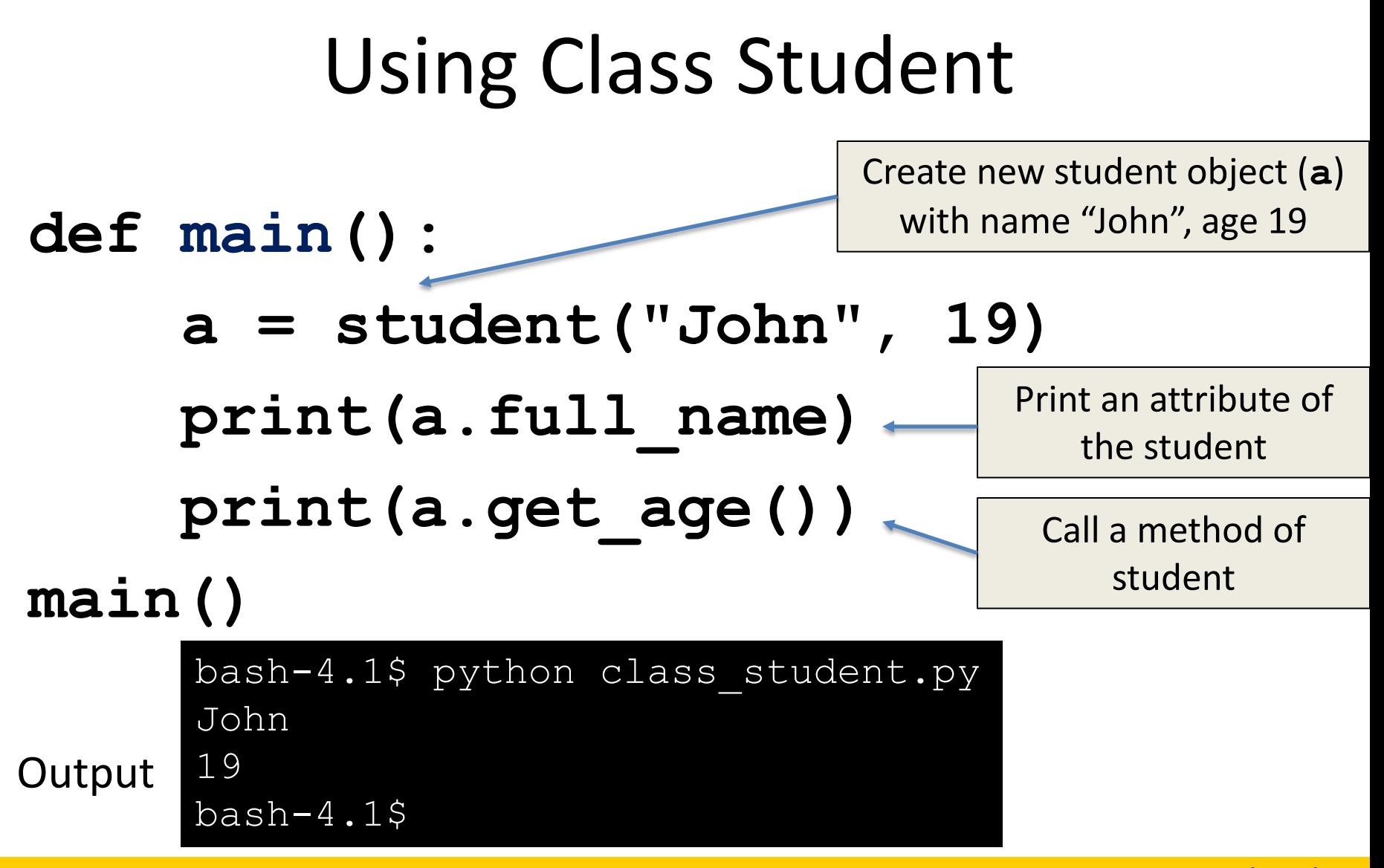

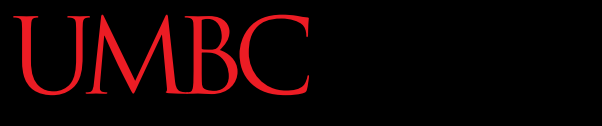

HONORS UNIVERSITY IN MARYLAND A N

#### Any Other Questions?

#### Announcements

- Midterm Survey (on Blackboard) – Due by Friday, November 6th at 8:59:59 PM
- Project 1 is out
	- Due by Tuesday, November 17th at 8:59:59 PM
	- Do NOT procrastinate!
- Next Class: Objects Continued